**EJROS** 

## **Gestão de Riscos**

Tipo **Registro** Revisão **0**

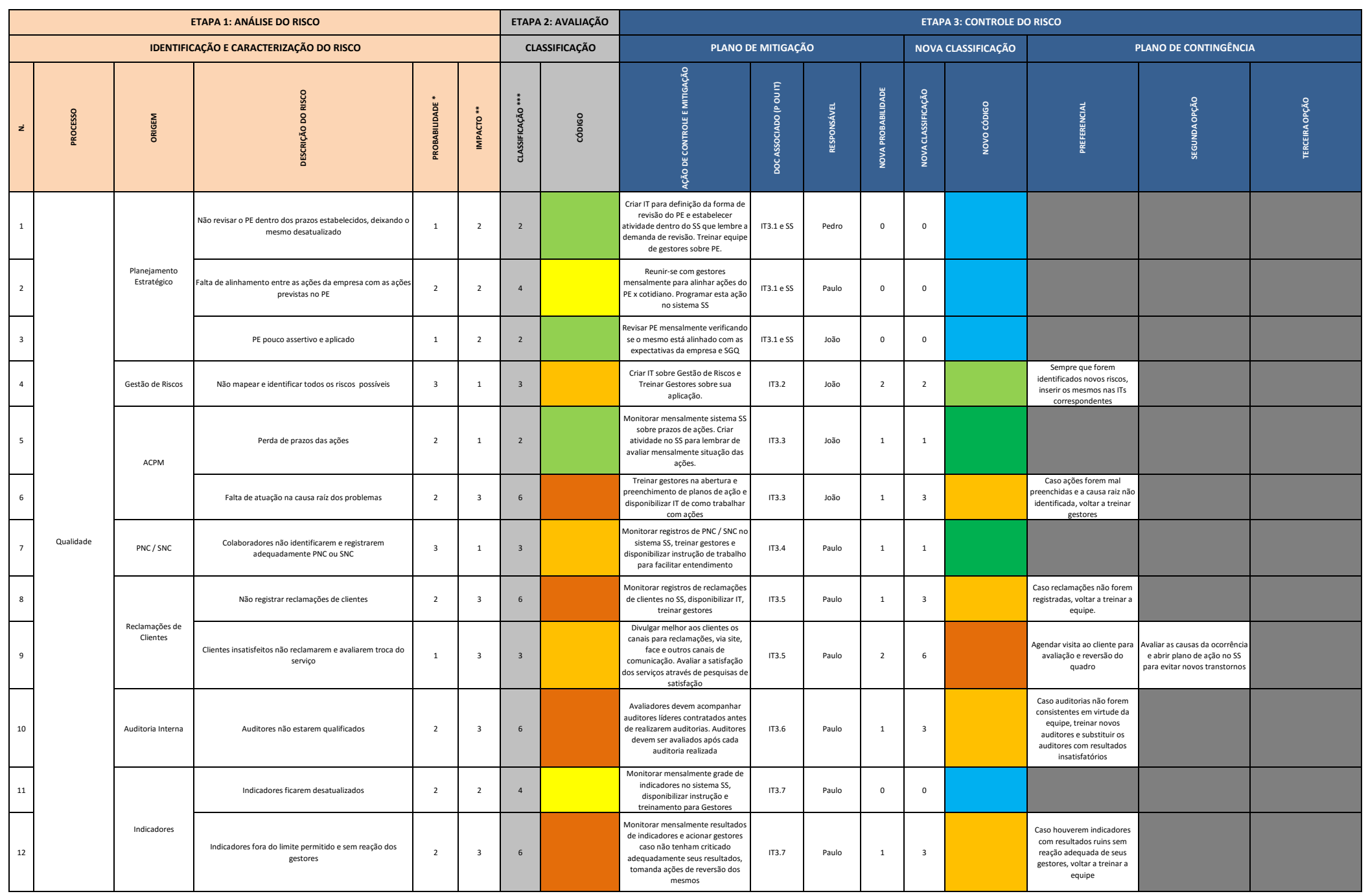

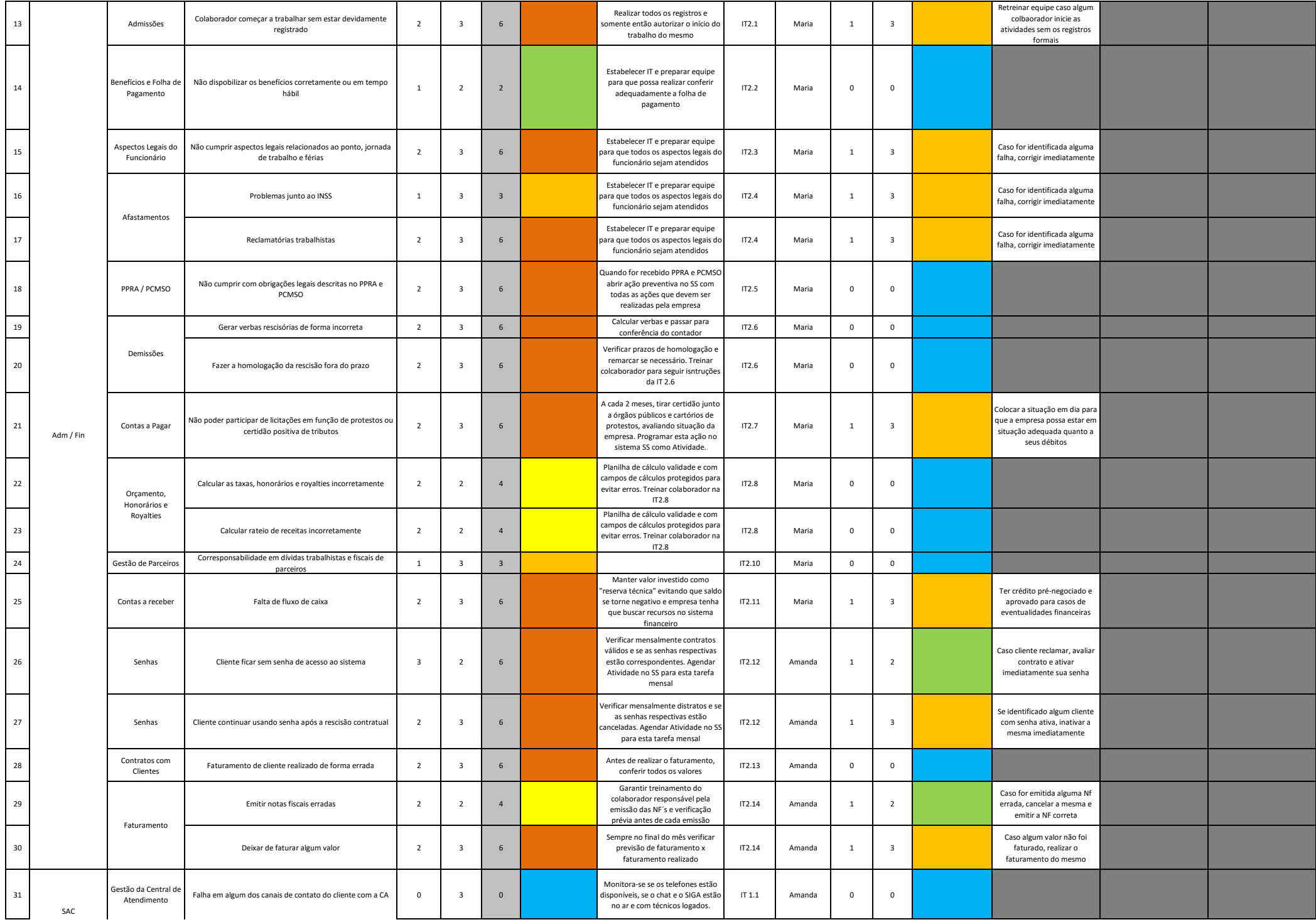

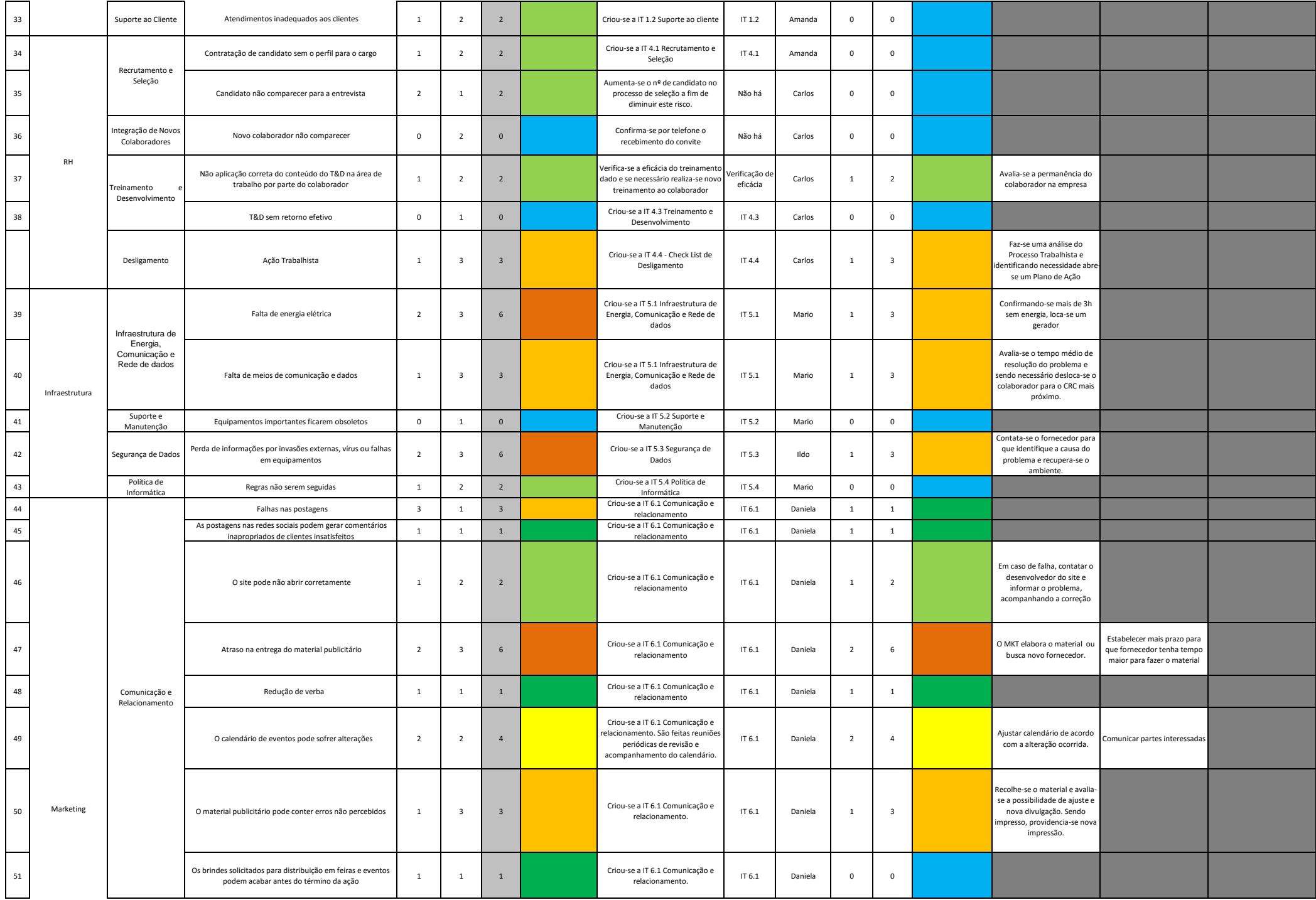

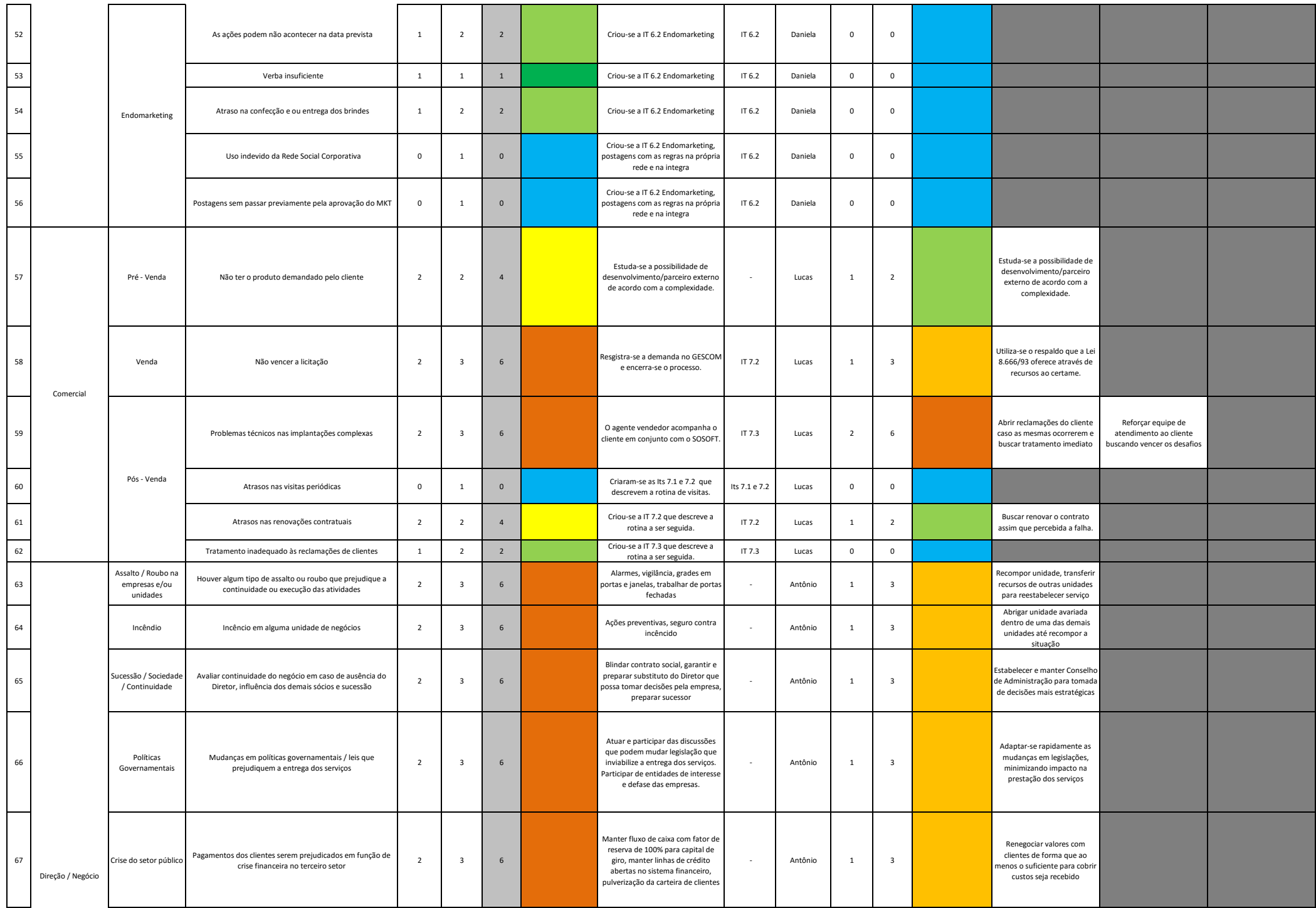

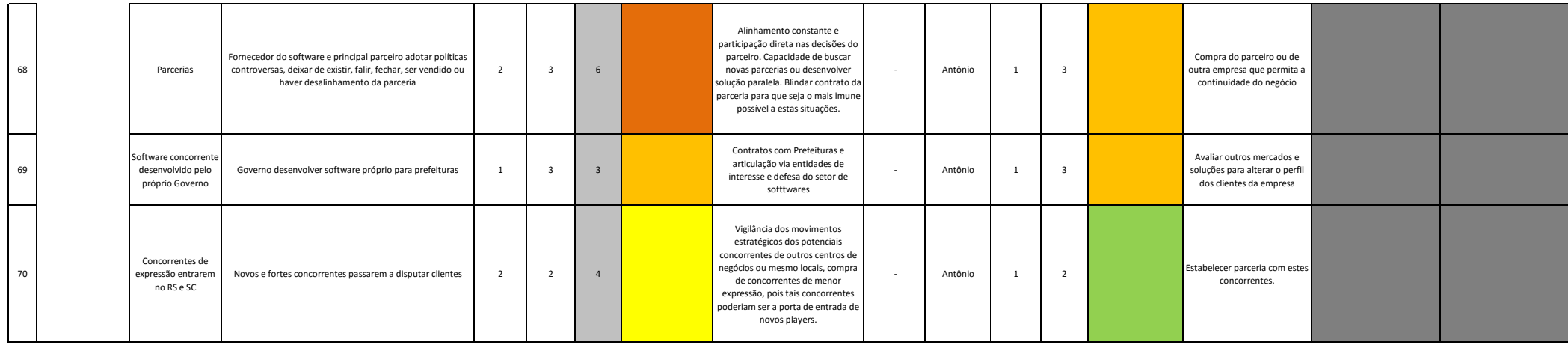

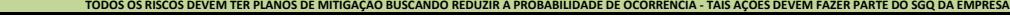

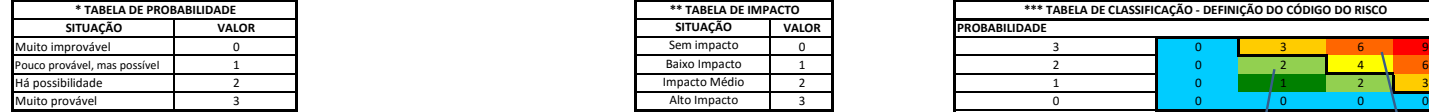

## **Tabela de Ações Aplicada a Nova Classificação**

**Faixa de Risco Aceitável:**

Azul (0) – Não há necessidade de planos de contingência. Verde Escuro (1) – Plano de contingência opcional.

Verde Claro (2) – Plano de contingência recomendado.

**Faixa de Risco Não Aceitável (planos de contingência exigidos):**

Laranja (3) – Plano de contingência preferencial exigido.

Amarelo (4) – Planos de contingência preferencial exigido com segunda opção opcional.

Ôcre (6) – Planos de contingência preferencial com segunda opção obrigatória.

Vermelho (9) – Planos de contingência preferencial com segunda e terceira opção obrigatórias.

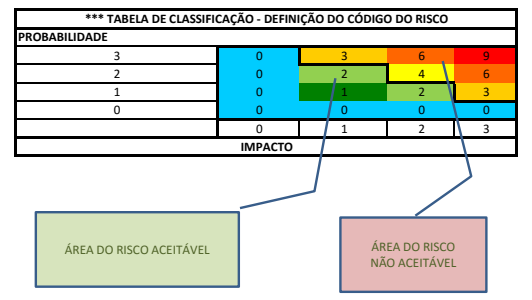